Mid\_Frontal\_Lobe\_EnhG

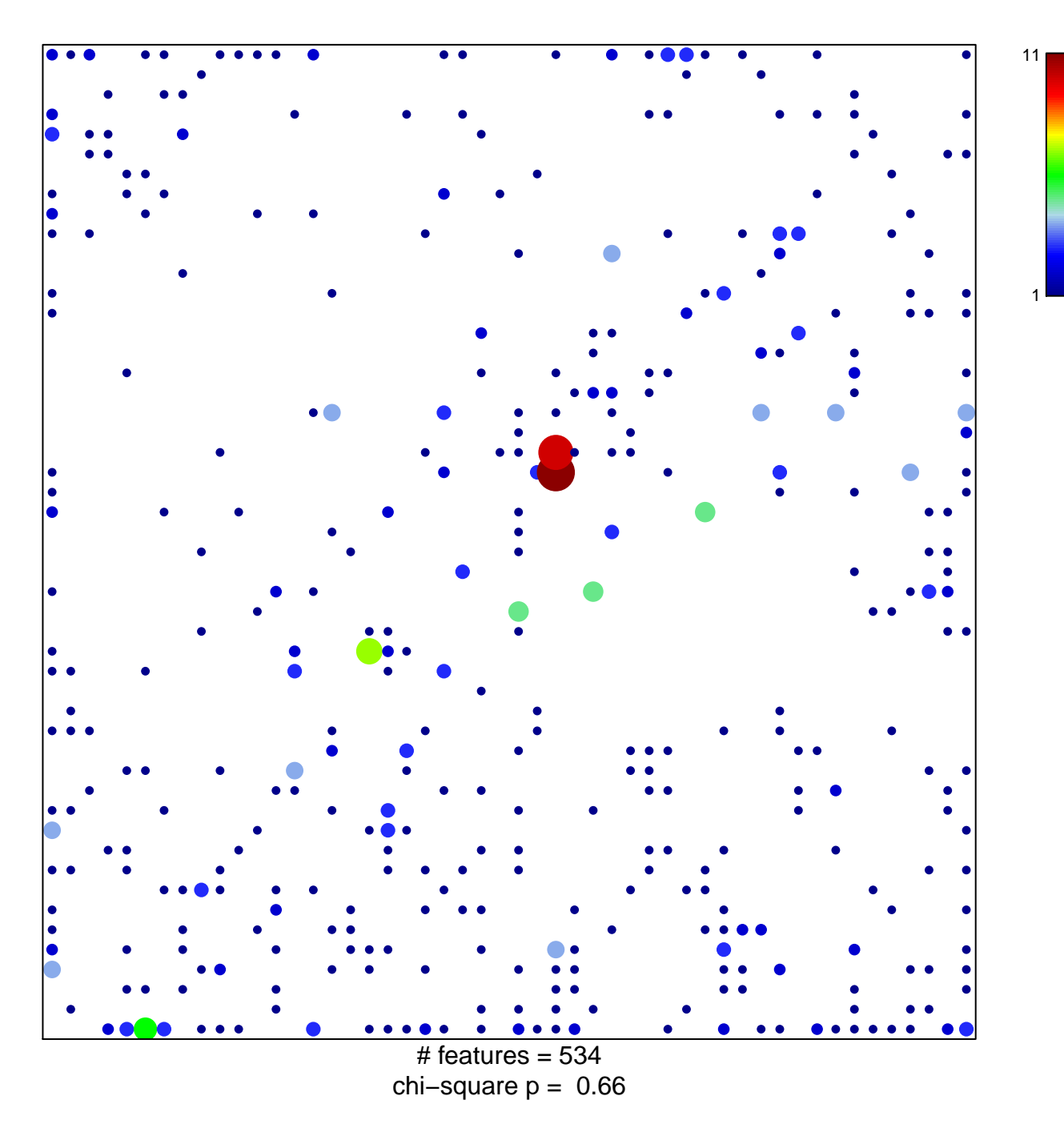

## **Mid\_Frontal\_Lobe\_EnhG**

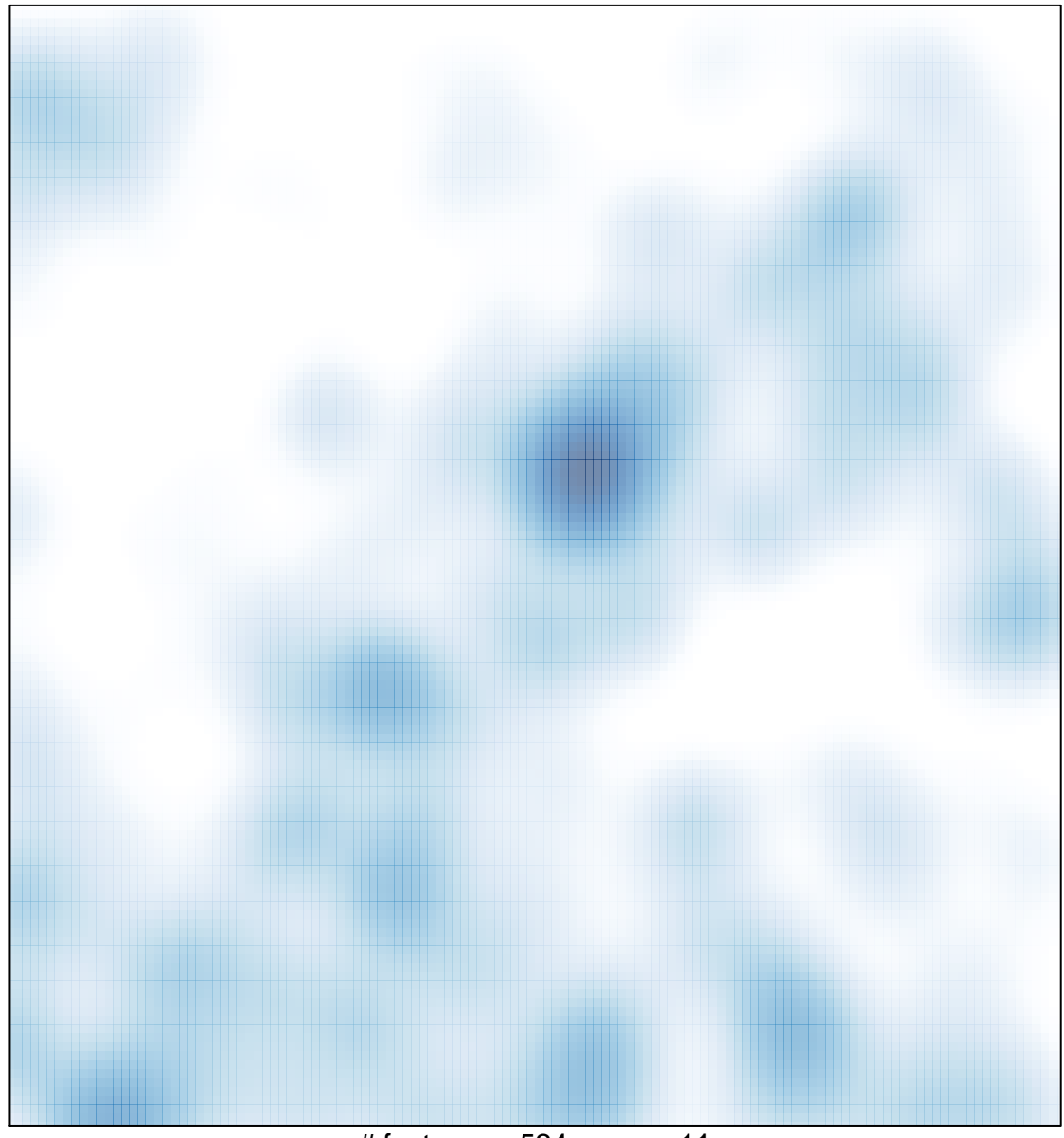

# features =  $534$ , max =  $11$